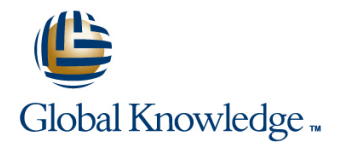

# **Symantec Enterprise Vault 11.x for Exchange: Administration**

## **Duration: 5 Days Course Code: DP0148**

### Overview:

The Symantec Enterprise Vault 11.x for Exchange: Administration course is designed for system administrators tasked with operating, integrating, and monitoring the day-to-day performance of Enterprise Vault within their Exchange environments. This five-day, instructor-led, hands-on class covers the product's functionality and Enterprise Vault's operations and features. Additional topics include using reports, basic management, backing up and restoring the components of Enterprise Vault, and an introduction to troubleshooting. After you complete this course, you will know how to, manage, monitor, and maintain Enterprise Vault.

### Target Audience:

This course is for system administrators, system engineers, technical support personnel, and system integration/development staff who are responsible for installing, operating, or integrating Enterprise Vault within their Exchange environment.

### Objectives:

- **By the end of this course, you will be able to:** Maintain journal archiving.
- **Describe the purpose and benefits of Enterprise Vault.** Manage indexes and search.
- **Navigate the Administration Console.** Manage Enterprise Vault servers.
- Describe the components of Enterprise Vault. Review and Migrate PST files. maintain Enterprise Vault storage.
- **Add Exchange targets.**
- **Manage user archives and settings.**
- **Manage client access to archives.**
- 
- 
- 
- 
- **Apply changes to the Enterprise Vault environment.**
- Perform basic troubleshooting.
- **Backup and restore Enterprise Vault data.**

#### Prerequisites:

## Content:

Lesson 1: Introduction to Administering Managing user settings Monitoring and maintaining and Enterprise Enterprise Vault line Vault server van die verskilling van die van die van die van die van die van die van die v

- 
- **Administering Enterprise Vault overview Maintaining tasks** Maintaining tasks Maintaining tasks
- 
- 

Environment **Environment** Cutlook Cutlook Cutlook Monitoring and maintaining message

Component overview

 $\blacksquare$  Assessing the Enterprise Vault environment **health health PST** migration: Overview

Lesson 3: Introduction to Enterprise Vault line Configuring PST settings and Configuring PST settings Storage Storage Supporting Exchange client access:

Archive storage overview **National State Storage overview** and DWA

Determining current storage state and usage Lesson 9: Managing Client Access – Part III Migrating with server-driven migration

Lesson 4: Maintaining Enterprise Vault Targets Journal archiving overview Moving archives

Adding Exchange targets Storage

Lesson 5: Managing Enterprise Vault User Maintaining storage locations **Expanding the Enterprise Vault** Archiving **Modifying Storage Contains a Structure Contains a Container Contains a Containing Contains a Contains a Contains a Contains a Contains a Contains a Contains a Contains a Contains a Contains a Contains a Contains** 

Applying archiving options to mailboxes **Managing storage retention and expiry Using Enterprise Vault server tools** 

Lesson 6: Managing Enterprise Vault User Working with Symantec Support Working with Symantec Support Settings **Lesson 13: Managing Indexes and Search** Lesson 13: Managing Indexes and Search

- $\blacksquare$  Adding users to the Enterprise Vault ■ How does Enterprise Vault work? environment Monitoring tasks and services
- Managing administration security Lesson 7: Managing Client Access Part I
- Accessing archived items: Overview Servers Part II Lesson 2: Exploring the Enterprise Vault Supporting Exchange client access:
	- **E** Supporting Exchange client access: Vault queues Cache and Virtual Vault Maintaining database resources

ccessing archived items: Overview **USING THE Using PST** migration tools

- 
- Supporting Exchange client access: Migrations

**line Supporting client access: IMAP** 

**Archiving from an Exchange DAG** Lesson 10: Maintaining Journal Archiving **Managing archive permissions** 

- 
- **Maintaining journal archiving**

Lesson 11: Maintaining Enterprise Vault | Enterprise Vault Environment

- **Expanding the storage configuration**  $\Box$  Upgrading an Enterprise Vault servers
- 
- 

Determining what is archived **Storage Retention and Deletion** Troubleshooting

■ Collection and Migration overview **■ Using Enterprise Vault client tools** 

- Index and search overview **Backup options and strategies**
- 
- **Maintaining Indexes**
- 

Lesson 14: Maintaining Enterprise Vault Performing disaster recovery Servers – Part I Configuring Enterprise Vault high

- 
- 

**Administration Console overview line Lesson 15: Maintaining Enterprise Vault Lesson 15: Maintaining Enterprise Vault** 

- 
- 

Lesson 8: Managing Client Access – Part II Lesson 16: Migrating PST Files – Introduction

- 
- 
- 

line Office Mail App Lesson 17: Migrating PST Files – Performing

- $\blacksquare$  Migrating with client-driven PST migration
- 

■ Accessing archived items: Overview | Lesson 18: Managing User Archives

- Adding Exchange targets Managing user archives: Overview Managing user archives: Overview
	-
	- $\blacksquare$  Migrating archives
	-
	- **If Monitoring journal archiving Configuring U.S. Configuring user deletion and recovery**

Lesson 19: Applying Changes to the

- Archiving from an Exchange DAG line Managing monitoring and reporting and reporting monitoring and reporting
	-
	- Lesson 12: Managing Enterprise Vault Lesson 20: Introduction to Enterprise Vault
- line line line
	-
	-

Lesson 21: Backing up Enterprise Vault

- **Enterprise Vault Components to back up Line Backup Mode**
- 
- **Monitoring Indexes Configuring Collection and Migration**

■ Supporting search **Lesson 22: Recovering Enterprise Vault** 

- 
- availability

## Further Information:

For More information, or to book your course, please call us on 00 966 92000 9278

training@globalknowledge.com.sa

[www.globalknowledge.com/en-sa/](http://www.globalknowledge.com/en-sa/)

Global Knowledge - KSA, 393 Al-Uroubah Road, Al Worood, Riyadh 3140, Saudi Arabia